# bob

## **ENTGELTBESTIMMUNGEN Giga bob Unlimited 40**

### (bob Vertragstarif)

anmeldbar von 24.03.2022 bis auf Widerruf

A1 TELEKOM AUSTRIA AG 1020, LASSALLESTRASSE 9

#### **TARIF Giga bob Unlimited 40**

Vertragsbindung 24 Monate bei Bezug von vergünstigter Hardware.

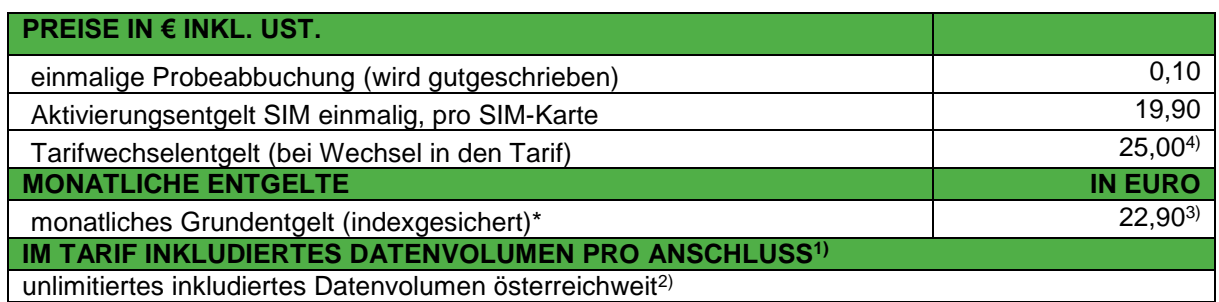

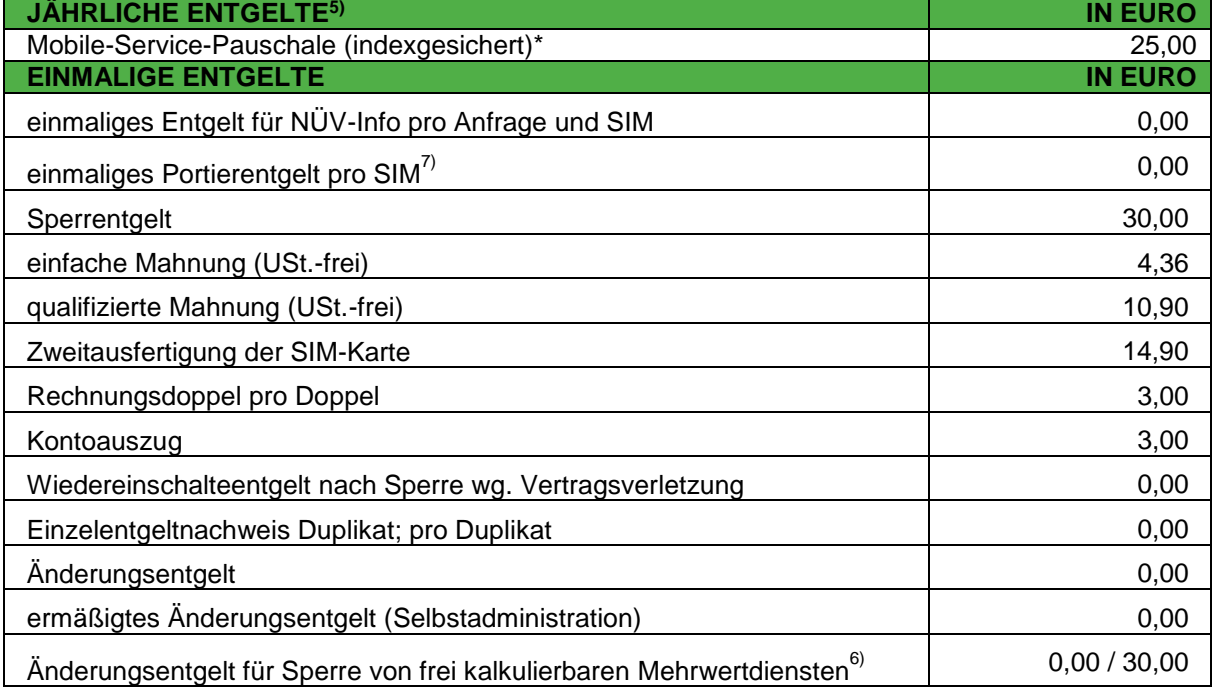

## hoh

#### **\* INDEXSICHERUNG**

Wenn sich der (Kalender-)Jahresdurchschnitt des Verbraucherpreisindex ("Jahres- VPI") der Statistik Austria ändert, hat das folgende Auswirkungen auf ihre mit "(indexgesichert)" gekennzeichneten Entgelte:

- wir sind berechtigt Entgelte für das folgende Kalenderjahr entsprechend der Steigerung des Jahres- VPI zu erhöhen.

- wir sind verpflichtet Senkungen des Jahres-VPI weiterzugeben und die besagten Entgelte entsprechend der Senkung zu reduzieren.

Über die Anpassungen informieren wir Sie in schriftlicher Form (z.B.: über Rechnungsaufdruck). Sofern nicht anders vereinbart ergibt sich der Umfang der Entgeltanpassungen aus dem Verhältnis der Änderung des Jahres-VPI für das letzte Kalenderjahr vor der Anpassung gegenüber dem Jahres-VPI für das vorletzte Kalenderjahr vor der Anpassung (Indexbasis: Jahres-VPI 2015 = 100). Schwankungen von 1% (Schwankungsraum) gegenüber der Indexbasis berücksichtigen wir nicht. Wird dieser Schwankungsraum allerdings in den Folgejahren insgesamt über- oder unterschritten, passen wir die Entgelte in voller Höhe an. Der neue Wert stellt die neue Indexbasis für zukünftige Anpassungen dar.

**HINWEIS:** eine Verpflichtung zur Entgeltreduktion verringert sich in dem Ausmaß, in dem wir im Vorjahr ein Recht zur Erhöhung der Entgelte nicht ausgeübt haben.

Anpassungen der Entgelte erfolgen im Jahr nach der Änderung der Indexbasis, frühestens jedoch im Folgejahr des Vertragsabschlusses:

- Entgelterhöhung: 1. April bis 31. Dezember
- Entgeltreduktion: immer am 1.April

Wird der Jahres-VPI nicht mehr veröffentlicht, tritt sein amtlicher Nachfolger an dessen Stelle. Das Recht auf eine Vertragsänderung gemäß Pkt. 2 der AGB bob bleibt davon unberührt.

**1)** Die beworbene maximale Datenübertragungsrate beträgt bis zu 40 Mbit/Sekunde im Download und 10 Mbit/Sekunde im Upload und ist die Maximalgeschwindigkeit für die dieser Tarif im Funknetz technisch freigeschaltet ist. Die tatsächlich erreichbare Geschwindigkeit kann erheblich variieren und ist von verschiedenen Faktoren wie z.B. Endgerät, Netzabdeckung, Zellenauslastung abhängig. Die geschätzte maximale Geschwindigkeit i.S.d. TSM-VO entnimmst du deinen Vertragsunterlagen. Im Fall von Netzauslastung kommt ein gesondertes Netzwerkmanagement zur Anwendung. Bei Vollauslastung der in der Funknetzzelle zur Verfügung stehenden Netzzellenkapazitäten, werden dem Nutzer anteilig Kapazitäten zugeteilt. Dieser Tarif hat dabei eine Kapazitätszuteilung der Kategorie 11. Details zur Funktionsweise des Netzwerkmanagementssystems und der dem Tarif zugeteilten Kategorie entnimmst du den Bedingungen "A1 BANDBREITEN SERVICE IM A1 MOBILFUNKNETZ", welche auf unserer Homepage abrufbar sind.

**2) Bitte beachten**: Dieser Tarif kann nur innerhalb Österreichs genutzt werden und ist für Roaming in ausländischen Netzen gesperrt.

- **3)** einschließlich aliquoter jährlicher Mobiler-Service-Pauschale insgesamt € 24,98
- **4)** Tarifwechselentgelt wird einmalig pro Wechsel in diesen Tarif verrechnet.

**5) INKLUDIERTE LEISTUNGEN**: Tausch der SIM-Karte, Sperre bzw. Wiedereinschaltung des Anschlusses (ausgenommen Sperrgründe gemäß AGB bob), außerdem die mehrmalige Sperre von Mehrwertnummern, das Einrichten von Datensperren sowie Sperren für Mobiles Zahlen. Wir verrechnen die Mobile-Service-Pauschale jährlich im Voraus. Im Falle einer unterjährigen Vertragsbeendigung erstatten wir die Mobile-Service-Pauschale anteilig zurück

- **6)** Einmal jährlich richten wir eine Rufsperre und eine Sperre kostenpflichtiger Mehrwertdienste (Sprache und/oder SMS) kostenlos für Sie ein. Für jede weitere Sperre verrechnen wir ein Änderungsentgelt.
- **7)** Dieses Entgelt wird auch bei einer Rufnummernmitnahme innerhalb der A1-Markenwelt verrechnet.